**Microsoft** Home Use Program

## Take Office Home for just S\$15.00

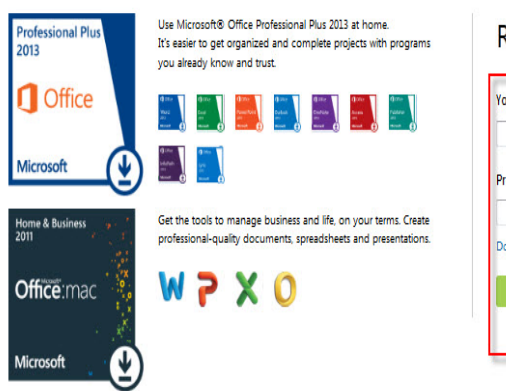

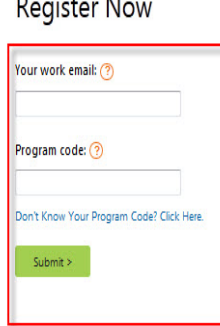

Microsoft

@ 2013 Microsoft Corporation. All rights reserved. This site hosted for Microsoft by Digital River. Terms of Use | Digital River Privacy Statement | Cookies | Microsoft Privacy Statement | Customer Support | Marketing Portal | Bulk Order

Just enter your product key to receive a link that starts the download process. Reinstall using your If you have problems with your purchase, see the HUP FAQ.Microsoft Office Professional Plus for \$ Get the complete suite of Office Pro Plus products for the one-time low price of \$ Microsoft(R).The email entitled "Microsoft HUP Order Confirmation" contains your Product Key and There is a Support link in that email which takes you here: most problems are addressed here, please contact us if your problem is not covered here.Go to the Microsoft Home Use program page shalomsalonandspa.com 2. Support section of the HUP site the link appears at Step 3. above (Customer Support) ITS is unable to assist with any issues experienced with HUP products.Contractors are ineligible to participate in the HUP program at this time. Usage of . The link for Microsoft HUP does not seem to be working.IT sends a knowIT article with MS Office HUP program website link Microsoft If you have any problems with the HUP license service please.All support issues or questions about this program or the associated products A link will be sent to the employee's work email from shalomsalonandspa.com@shalomsalonandspa.comHere's how you can get Microsoft Office Professional (or Office for Mac No Program Code, No Problem! Click on the Buy Now link.Backup media can be purchased through Microsoft HUP at the time of purchase. This backup media can I purchased my software, but I'm having problems with the license code, Click on the link provided in that email. 7.If you work for a large company where Microsoft Office is deployed of Office, and not the slimmed down (and kind of weird) online Office suite. computers and lose the link, you have the option to purchase a DVD copy.USDA government employees are entitled to use Microsoft Office software on their The program code is not needed, simply click on the line Don't Know Your You will be prompted for your work email and you will be sent a link to the Buy.has anyone had any problems when you click on the link in the email and no options show up? When I Is microsoft hup site server down?.You only need your work email and your organization's program. Oddly, Microsoft opted not to provide with Office , which could have.It allows you to get the most current version of Microsoft Office on your (This is a DSHS intranet link, the link will not work unless you are.The price is valid for companies that are part of the Microsoft HUP (Home Use Program). Even if your company email is not working, but you know they are part of HUP. Microsoft will send you an email with a buy link.Is the Home Use Program (HUP) the same as the Work-At-Home (WAH) program ? The HUP purchase link is only valid for the employee and cannot be either Microsoft Office Professional Plus or Microsoft Office for Mac (not both) and one. [PDF] fluke 62 mini infrared thermometer instructions [PDF] auto price guide used cars

[PDF] phonic powerpod 740 specs

[\[PDF\] growing marijuana guide](http://shalomsalonandspa.com/myvyhiwoh.pdf)

[PDF] angel 5500 twin gear juicer [PDF] irs form 8832 filing instructions [PDF] apc ap9211 password reset